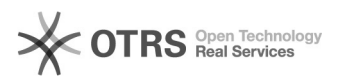

## Magento: Attribute und Varianten verstehen. Auch Fehlerquellen vermeiden

16.07.2024 13:00:47

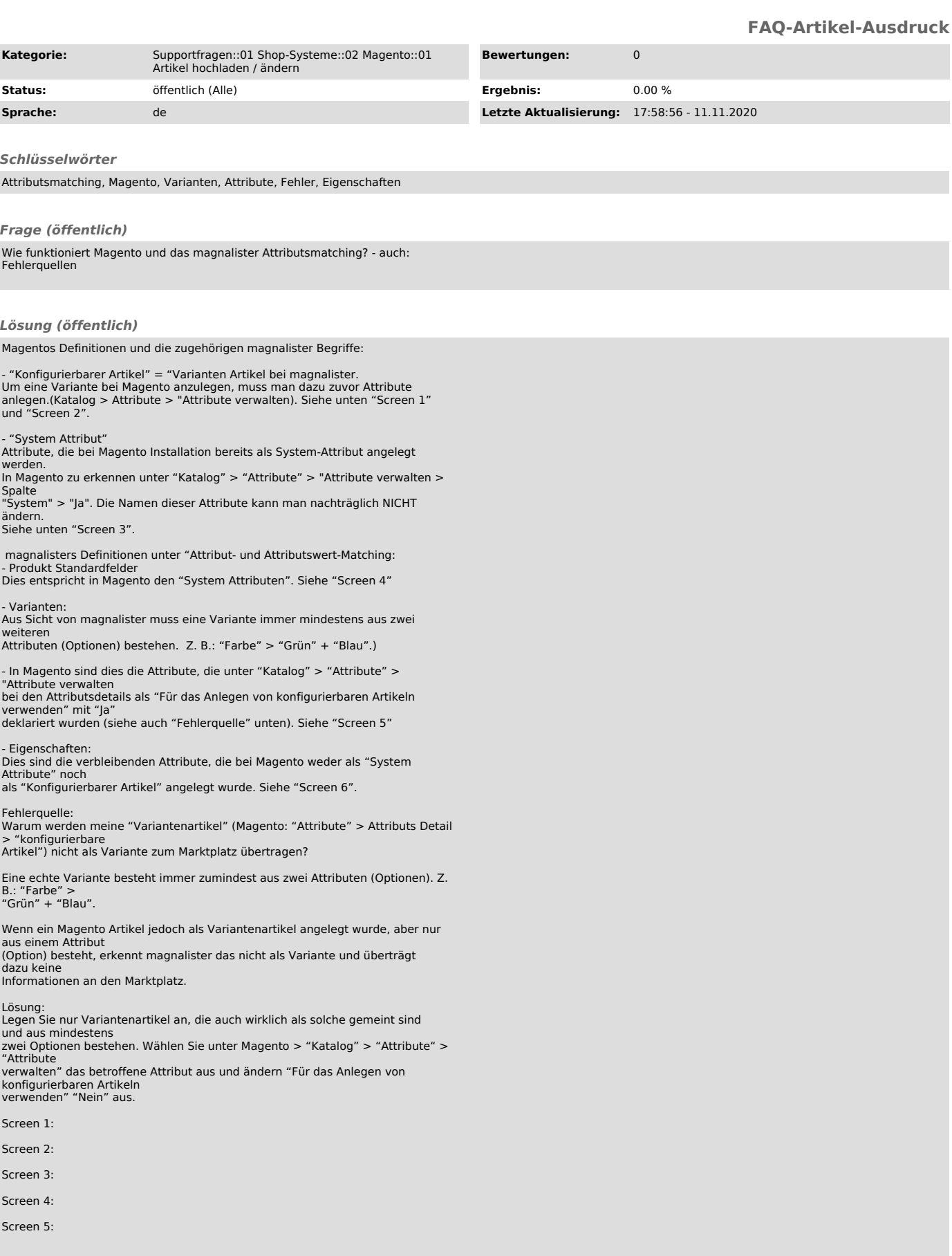

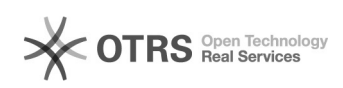